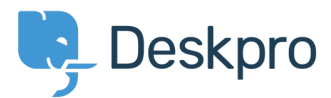

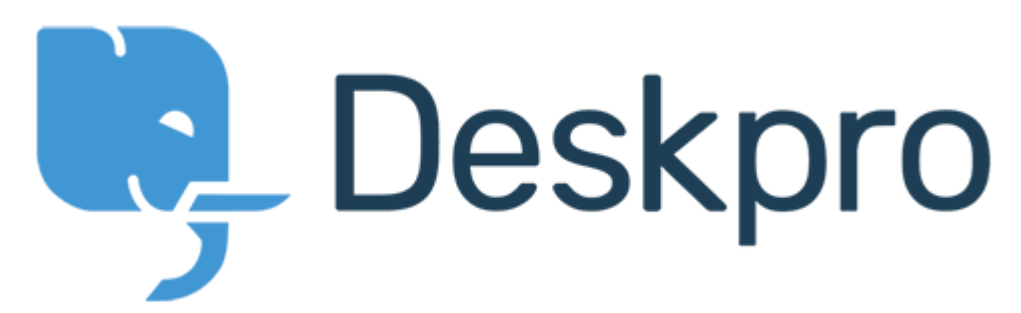

[Help Center](https://support.deskpro.com/hr-HR) > [Community](https://support.deskpro.com/hr-HR/community) > [Feature Request](https://support.deskpro.com/hr-HR/community/browse/type-2/view-list/viewmode-compact) > [Have all permissions disabled when creating](https://support.deskpro.com/hr-HR/community/view/have-all-permissions-disabled-when-creating-a-ticket-department) [a ticket department](https://support.deskpro.com/hr-HR/community/view/have-all-permissions-disabled-when-creating-a-ticket-department)

Have all permissions disabled when creating a ticket department Collecting Feedback

- Ahmad Sahrizal
- **Forum name:** #Feature Request

When you create a new ticket department all user and agent permissions are enabled by default on that department.

If you have a setup where many of these are not required it is time consuming to remove them all.

It would be helpful if you were able to create a department where all permissions were turned off and you could then just add in the ones you want (this is what happens when you create a chat department).

Comments (2)

## **Christoph Strauss**

2 years ago

I fully agree. This would be good for all new content as well like download files, category folders etc.

It's a pain if you have a lot of permission groups if you have to disable them one by one each time.

## **Christian**

2 years ago

Agreed, this would make creating new departments much easier if they are for a specific group only